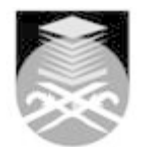

## **UNIVERSITI TEKNOLOGI MARA**

## **GDT212: DIGITAL ILLUSTRATION**

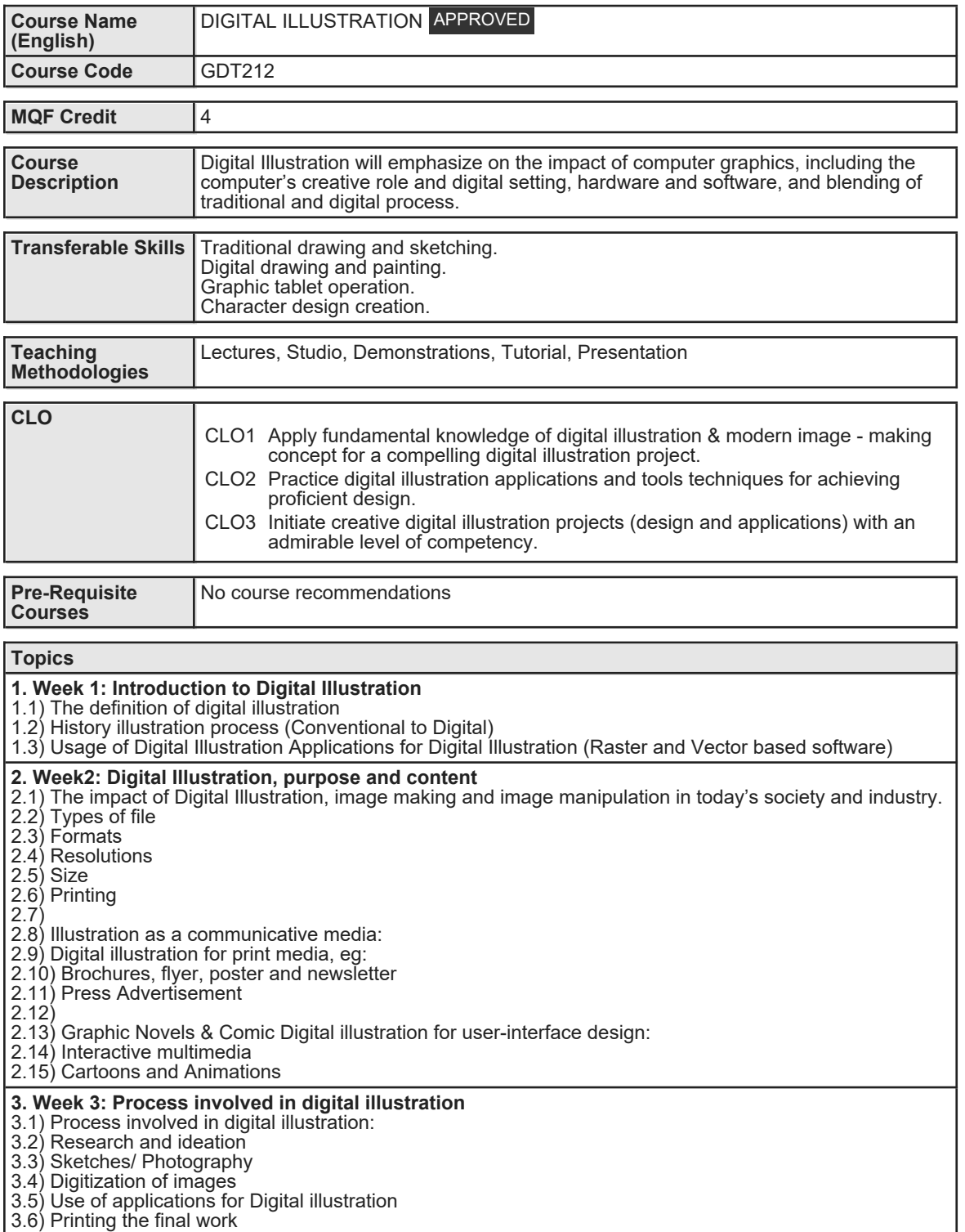

Faculty Name : COLLEGE OF CREATIVE ARTS **Start Year : 2020** © Copyright Universiti Teknologi MARA Review Year : 2018

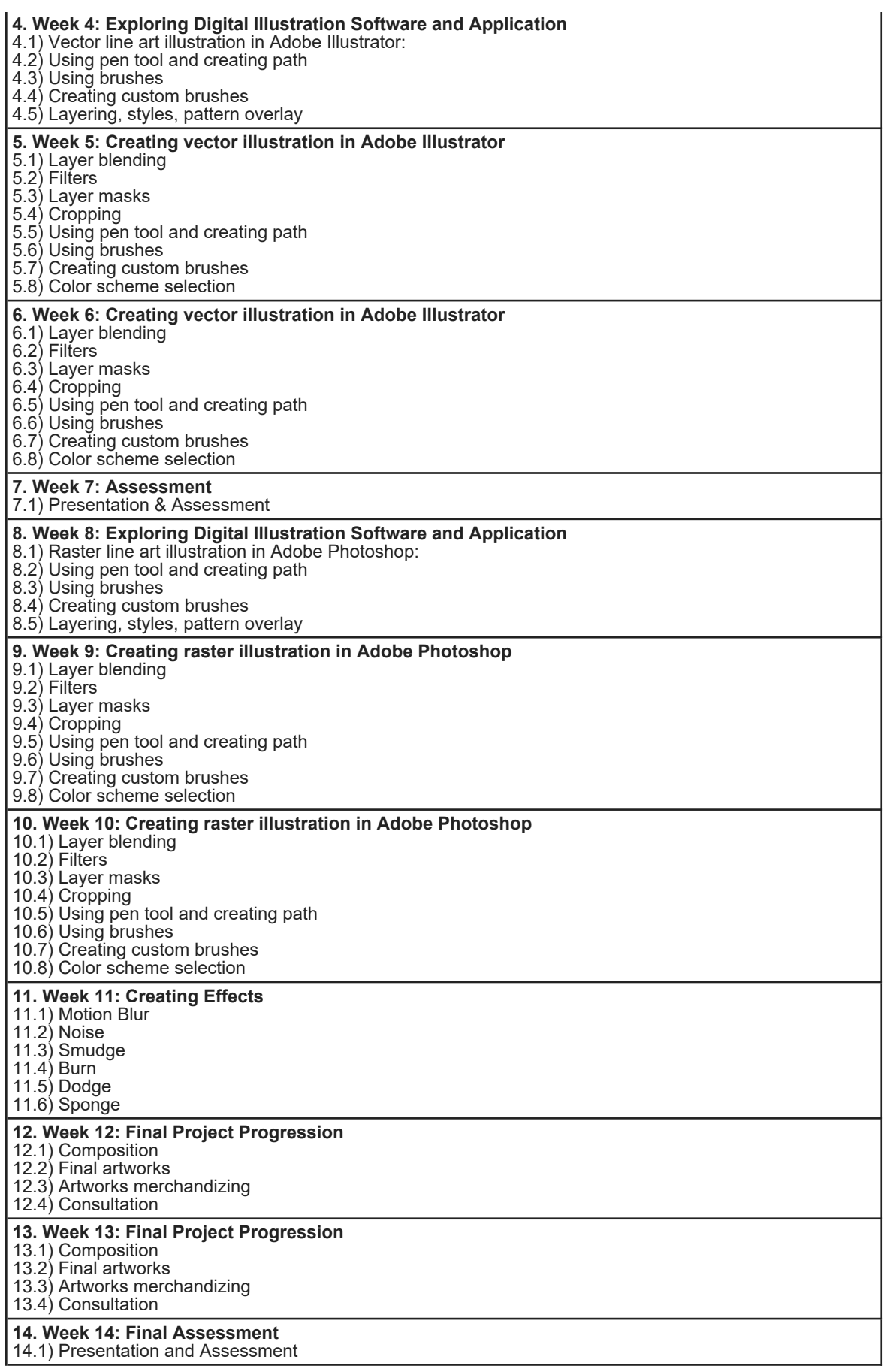

Faculty Name : COLLEGE OF CREATIVE ARTS **Start Year : 2020** © Copyright Universiti Teknologi MARA Review Year : 2018

Faculty Name : COLLEGE OF CREATIVE ARTS **Start Year : 2020** © Copyright Universiti Teknologi MARA Review Year : 2018

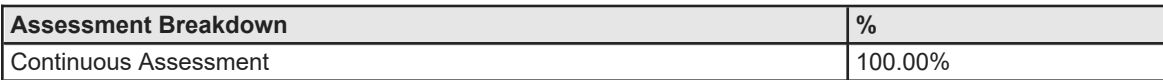

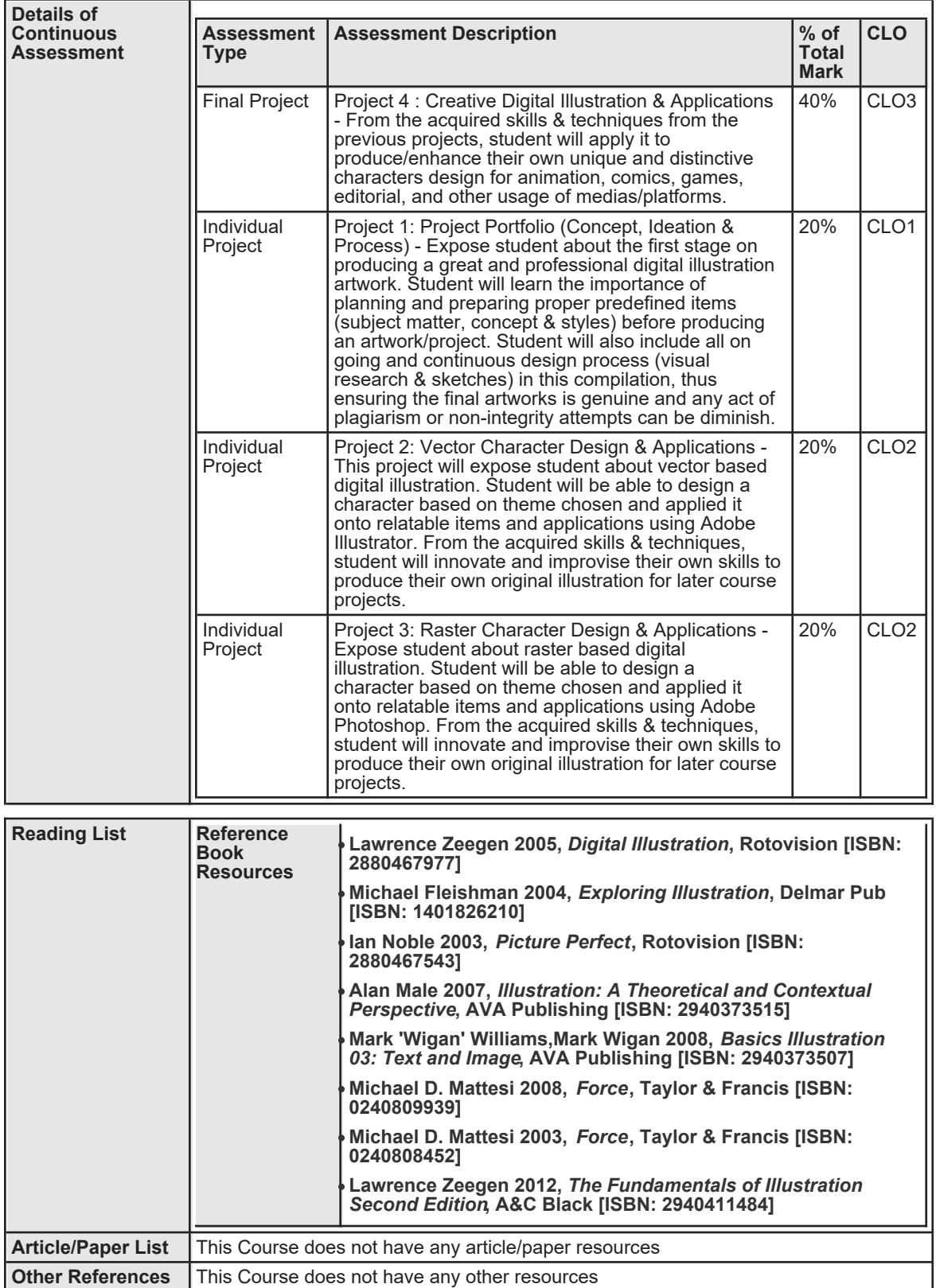